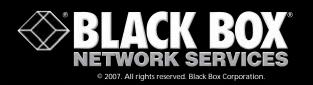

**VGA-USB Adapter** 

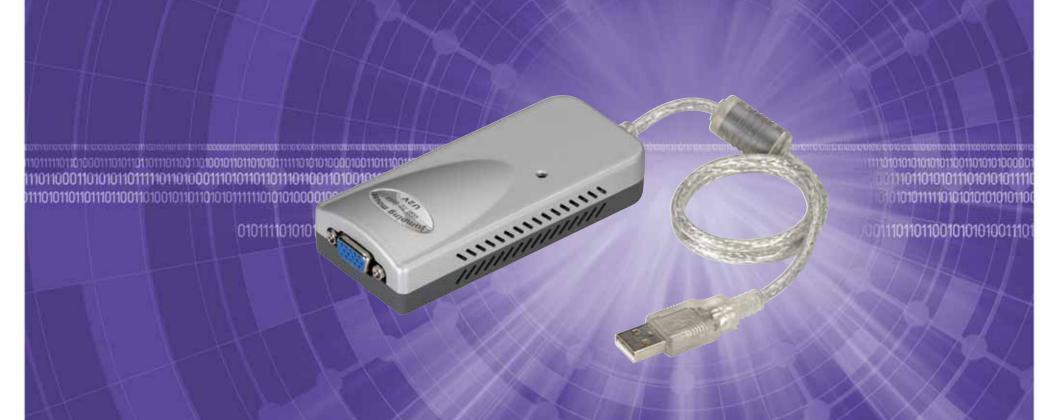

Connect an additional monitor to one of your CPU's USB 2.0 ports!

## **FEATURES**

- Configure the added monitor using Windows® virtual screen support or via the adapter's included software.
- Compatible with projectors, HDTVs, and flat-panel TVs.
- Eliminates the hassle of installing an additional video card.
- Supports VGA/SXGA resolutions up to 1280 x 1024 at 60 Hz.
- Included software enables you to process two PowerPoint presentations simultaneously, one on each monitor.

## Using the included software, you can split a single PowerPoint presentation on two screens.

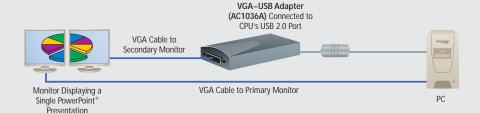

## **OVERVIEW**

The BLACK BOX® VGA-USB Adapter enables you to use the USB 2.0 port on your PC to connect two displays to your CPU. This way, you don't have to install any PCI add-on cards in your PC in order to support additional video connections.

It's particularly ideal for conference rooms, classrooms, trade shows, or any application where you use multiple screens to show presentations.

Even better, the included proprietary software enables you to show separate PowerPoint presentations at the same time. Without the adapter, you'd typically need two computers to process dual PowerPoint shows simultaneously.

Or, for dynamic, larger presentations, put two VGA screens side by side and use them to show one large composite image (of a detailed spreadsheet or pie chart, for example). See the diagram above.

You can also simply use the VGA-USB Adapter to expand monitor output capabilities on computers lacking a second

video connector. Notebook computer users can, for instance, run presentations on a big-screen monitor viewed by many, or in a docking station environment, connect easily to a larger, higher-resolution screen. It also benefits situations when you need to run two applications and look back and forth between notebook and standard PC screens—with the adapter essentially extending your desktop.

The VGA-USB Adapter supports VGA and SXGA resolution up to 1280 x 1024 at 60-Hz refresh rates and works with HDTV and flat-panel screens. A control panel window within the included software enables you to control video-display functions with ease.

You can even plug in a video projector to the adapter. A math instructor, for example, can show equations on one projector while the other projector shows the application where such calculations are used.

## **TECH SPECS**

Operating Systems Supported — Windows XP, Windows 2000 Resolution (Maximum) — 1280 x 1024 at 60 Hz Standards — USB 2.0, 1.1, 1.0 CE Approval — Yes Connectors — USB: (1) USB Type A M; Monitor: (1) HD15 F Power — From the USB bus Size — 0.75 "H x 4.25"W x 1.75"D x (1.9 x 10.8 x 4.4 cm) with a 19"- (48.3-cm) long USB cable attached Weight — 0.75 lb. (0.3 kg)

NOTE: Each AC1036A enables you to add one additional monitor, and you can connect up to two AC1036A units to your computer.

NOTE: Because Windows can only process audio from one source at a time, only one PowerPoint presentation file can have audio.

| Item            | Code    |
|-----------------|---------|
| VGA-USB Adapter | AC1036A |

6/28/2007 #26653 724-746-5500 blackbox.com **BLACK BOX** 2 of 2